■■■■■■ win your digivalue 赢在數位價值

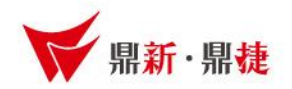

## 雲端ERP B2 線上課程

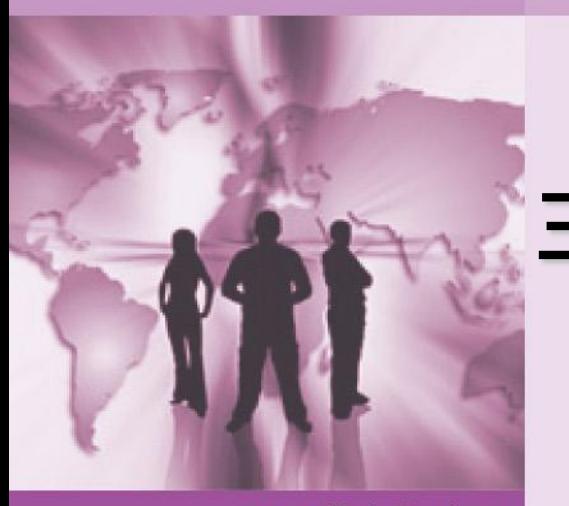

主題 : 會計開帳與會計傳票

>>> DataSystems

win your digivalue 赢在數位價值

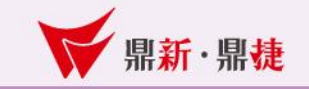

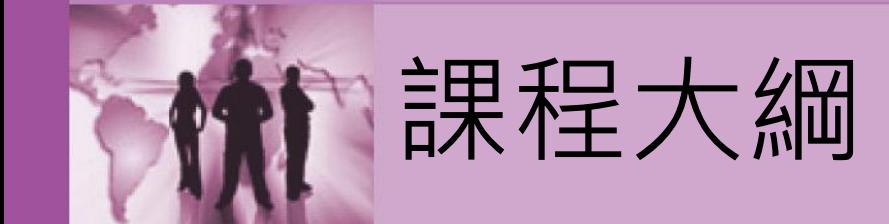

## 一、會計系統開帳 二、會計傳票-建立作業  $\equiv$   $\cdot$  Q & A

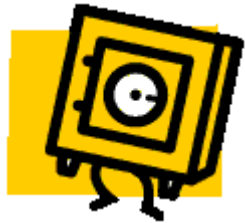

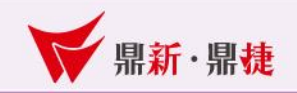

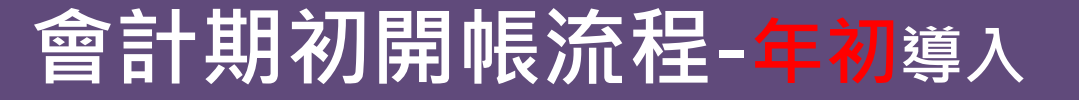

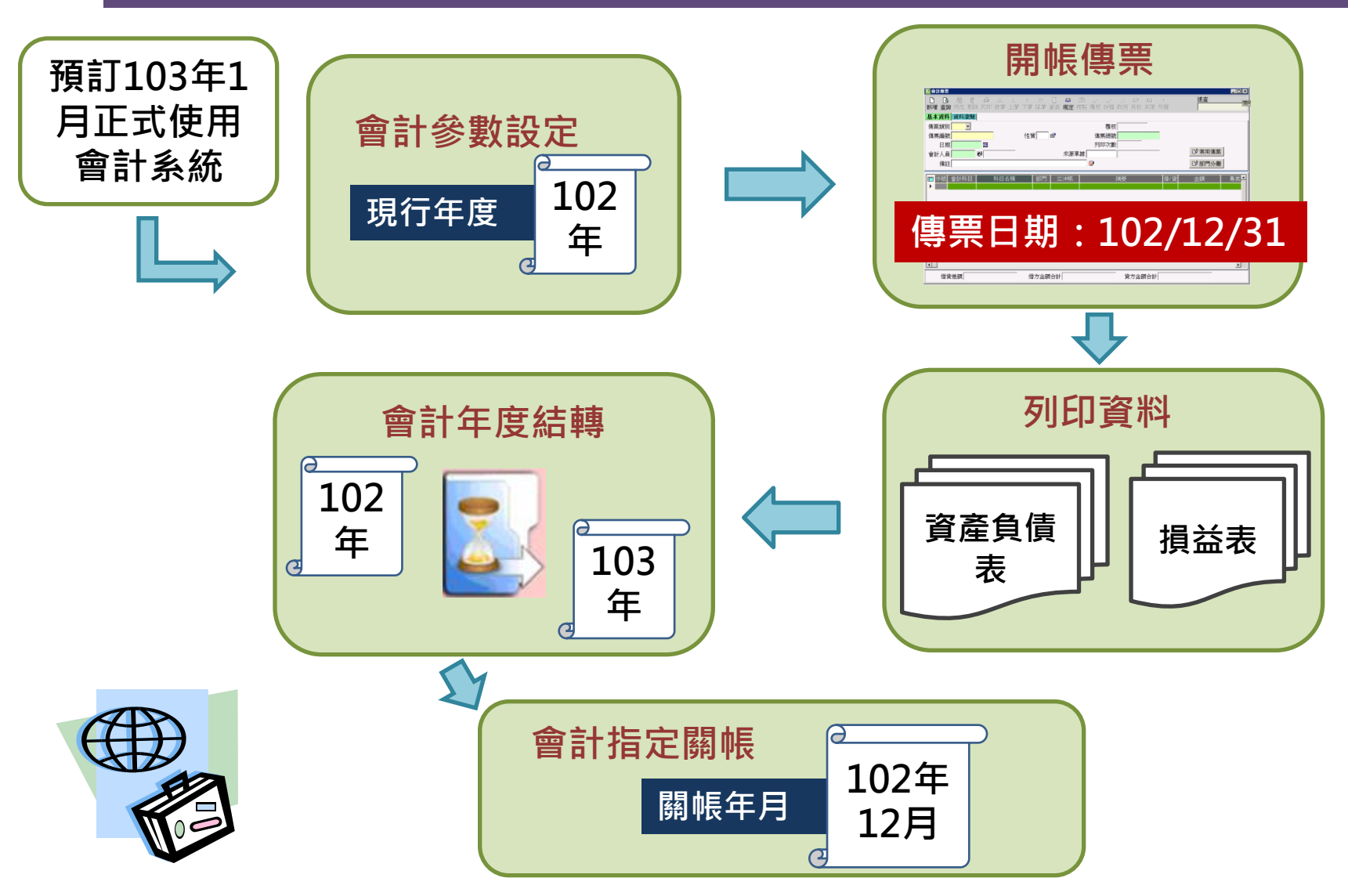

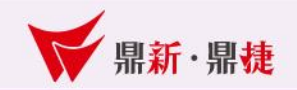

## 會計期初開帳-年初導入

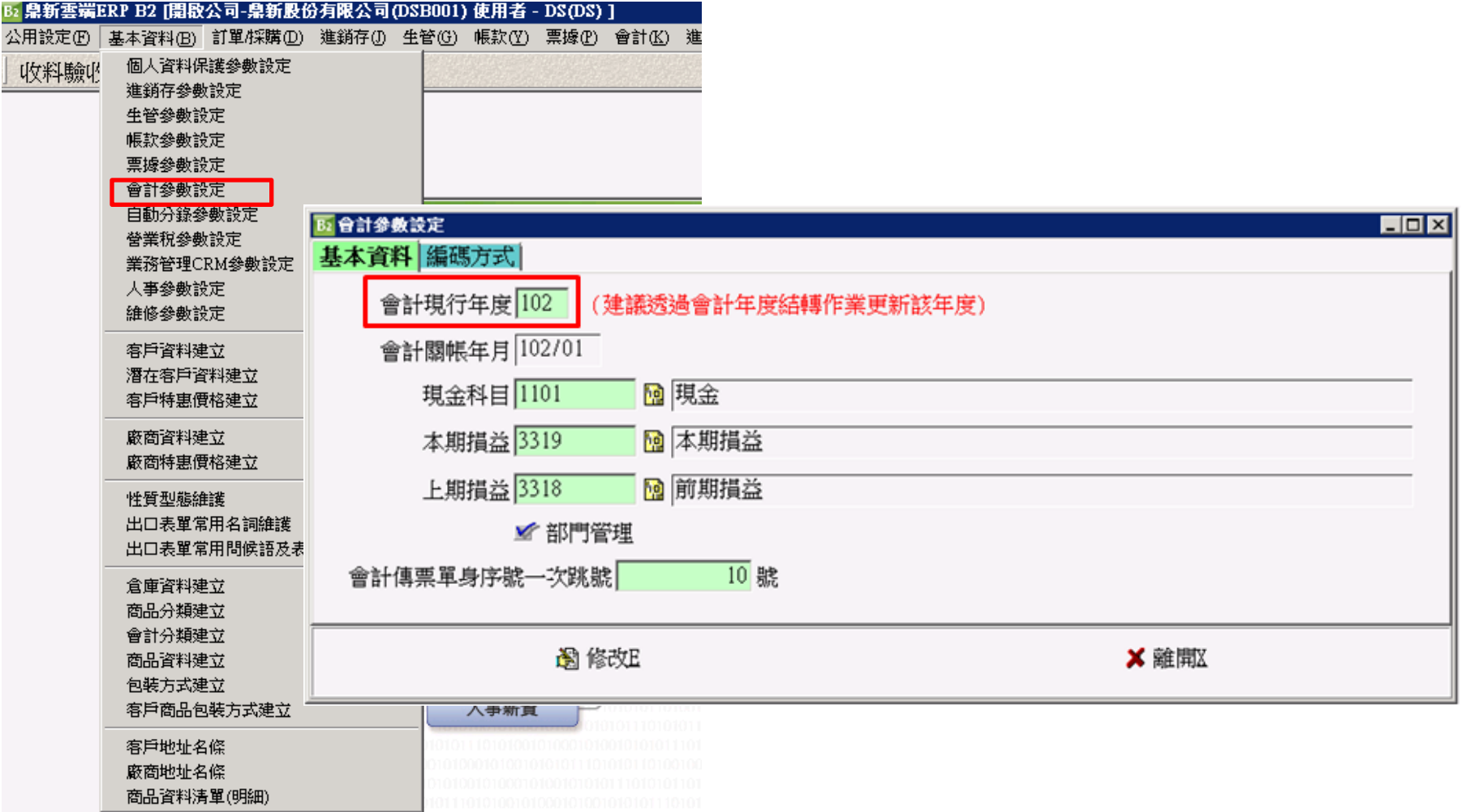

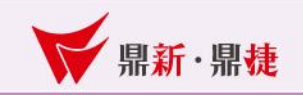

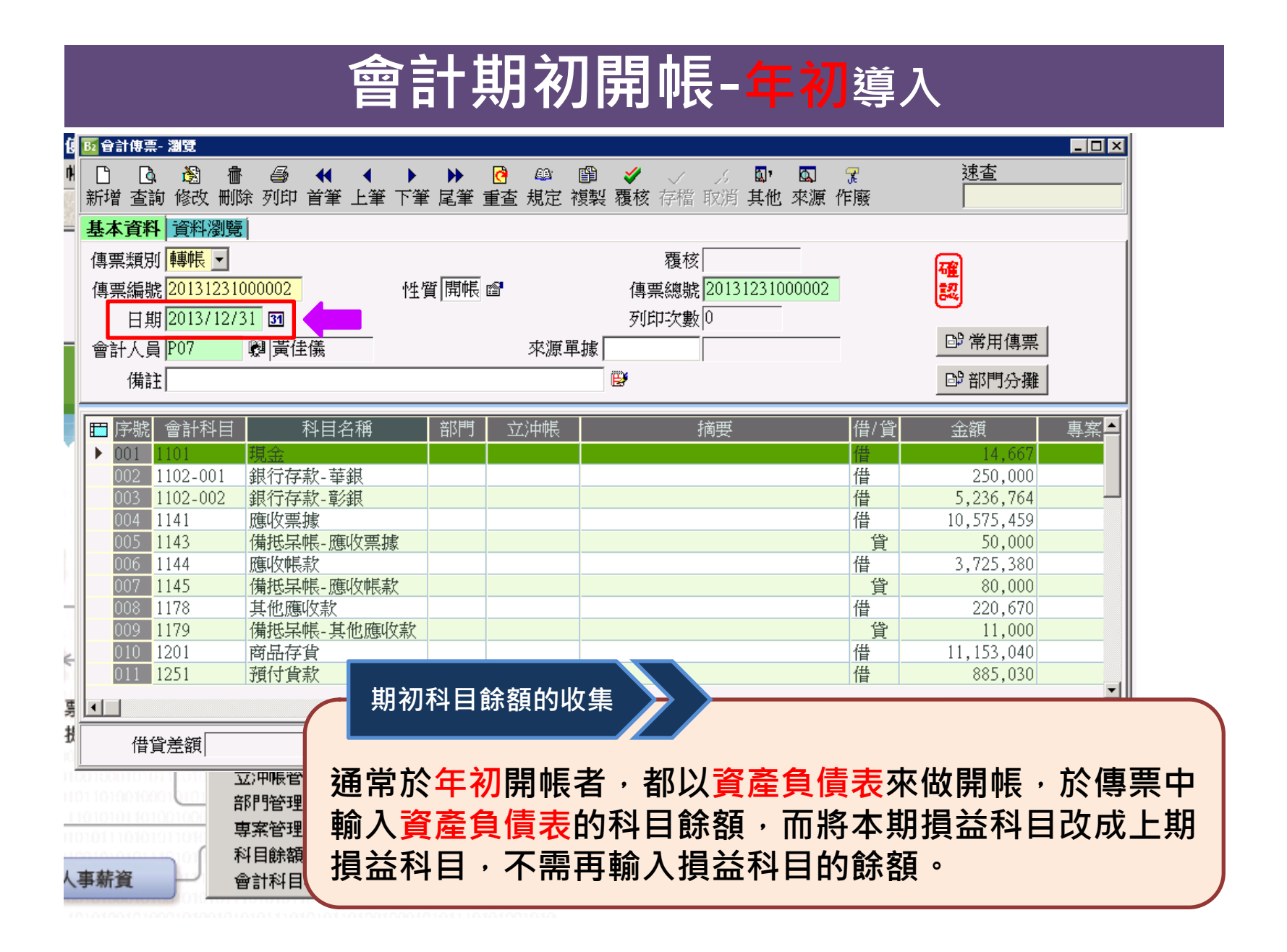

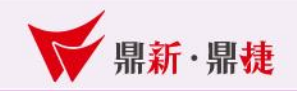

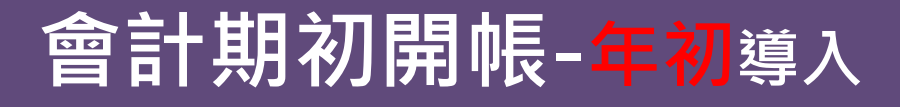

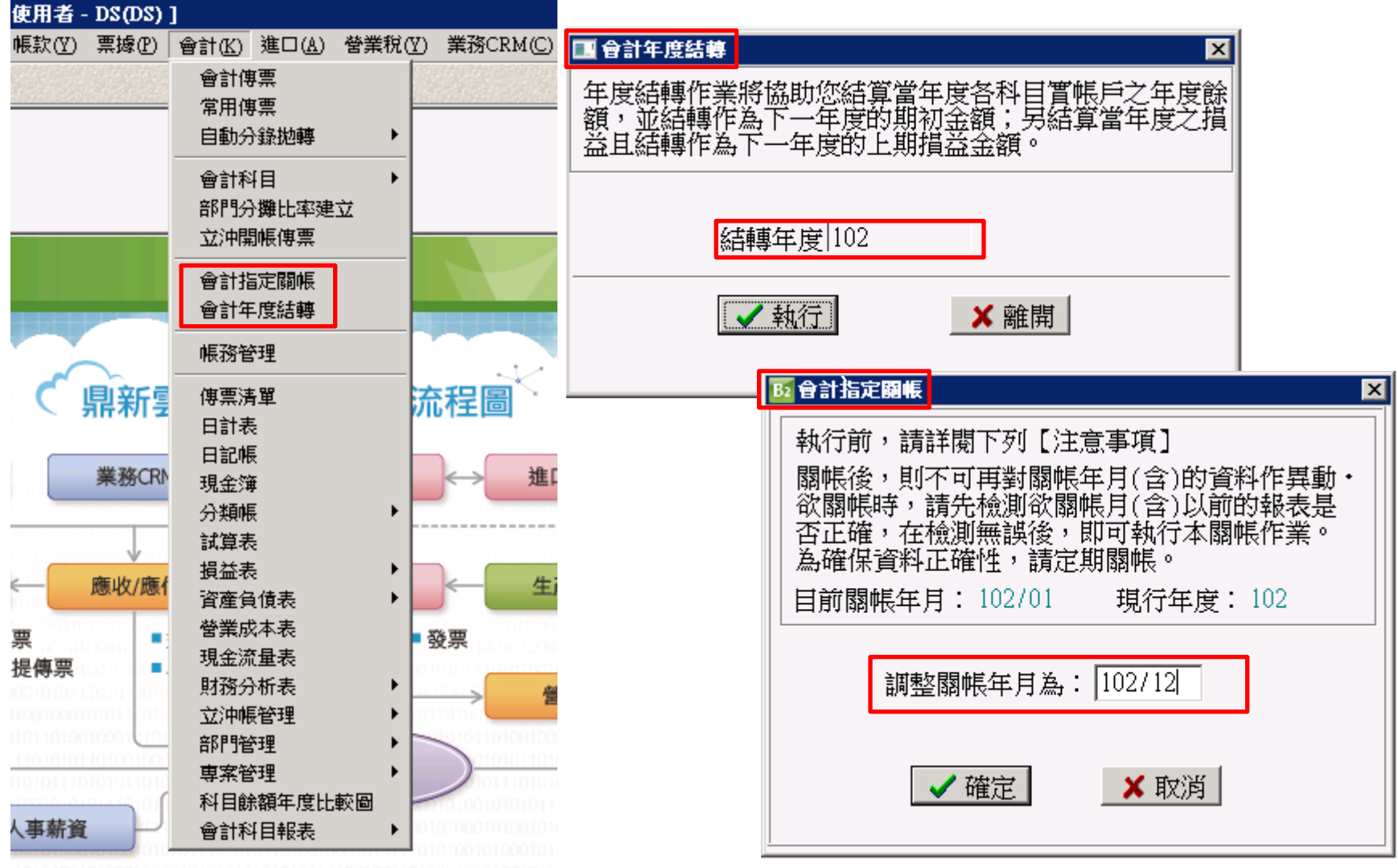

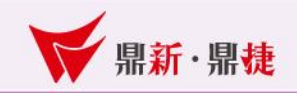

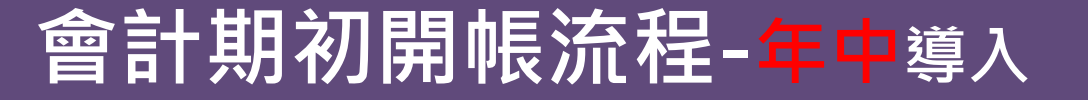

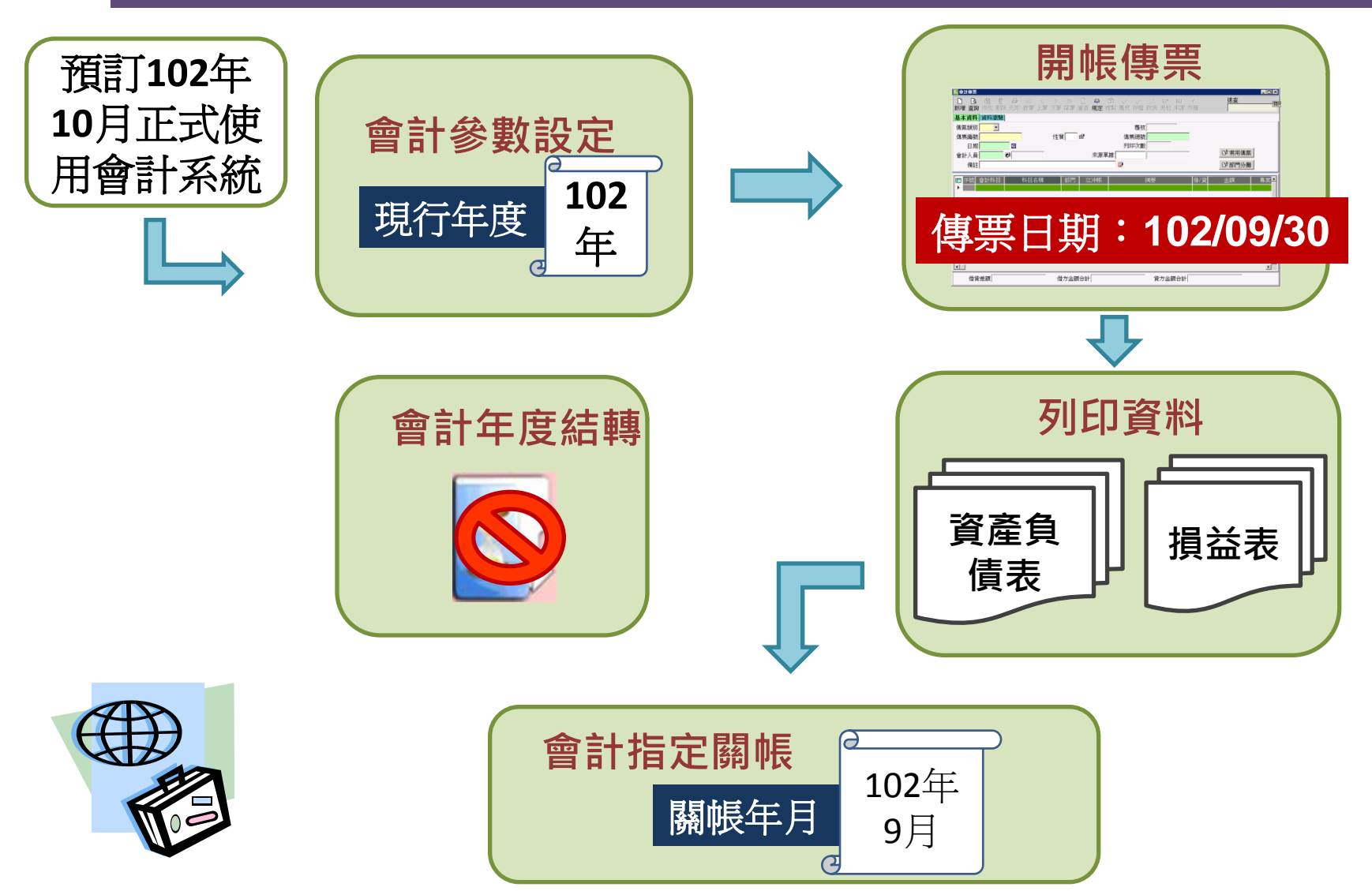

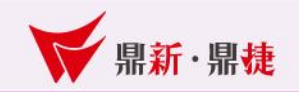

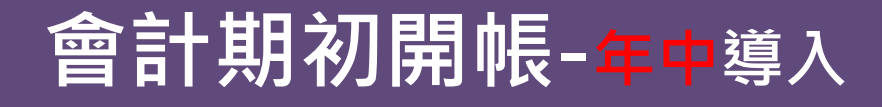

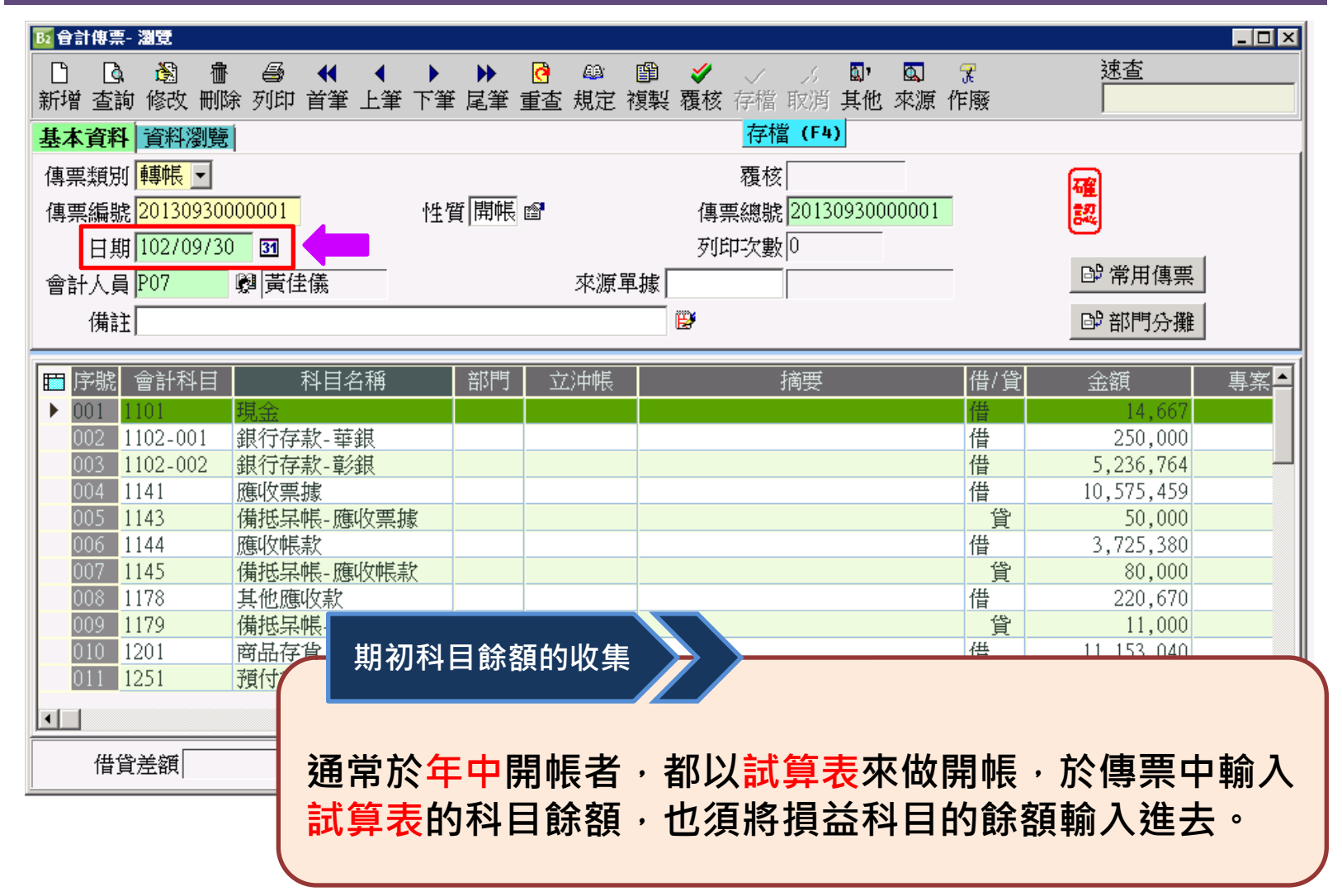

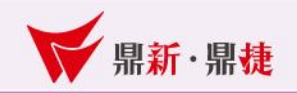

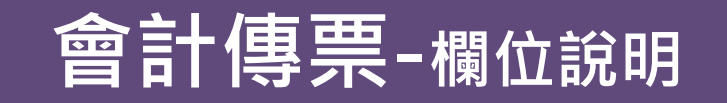

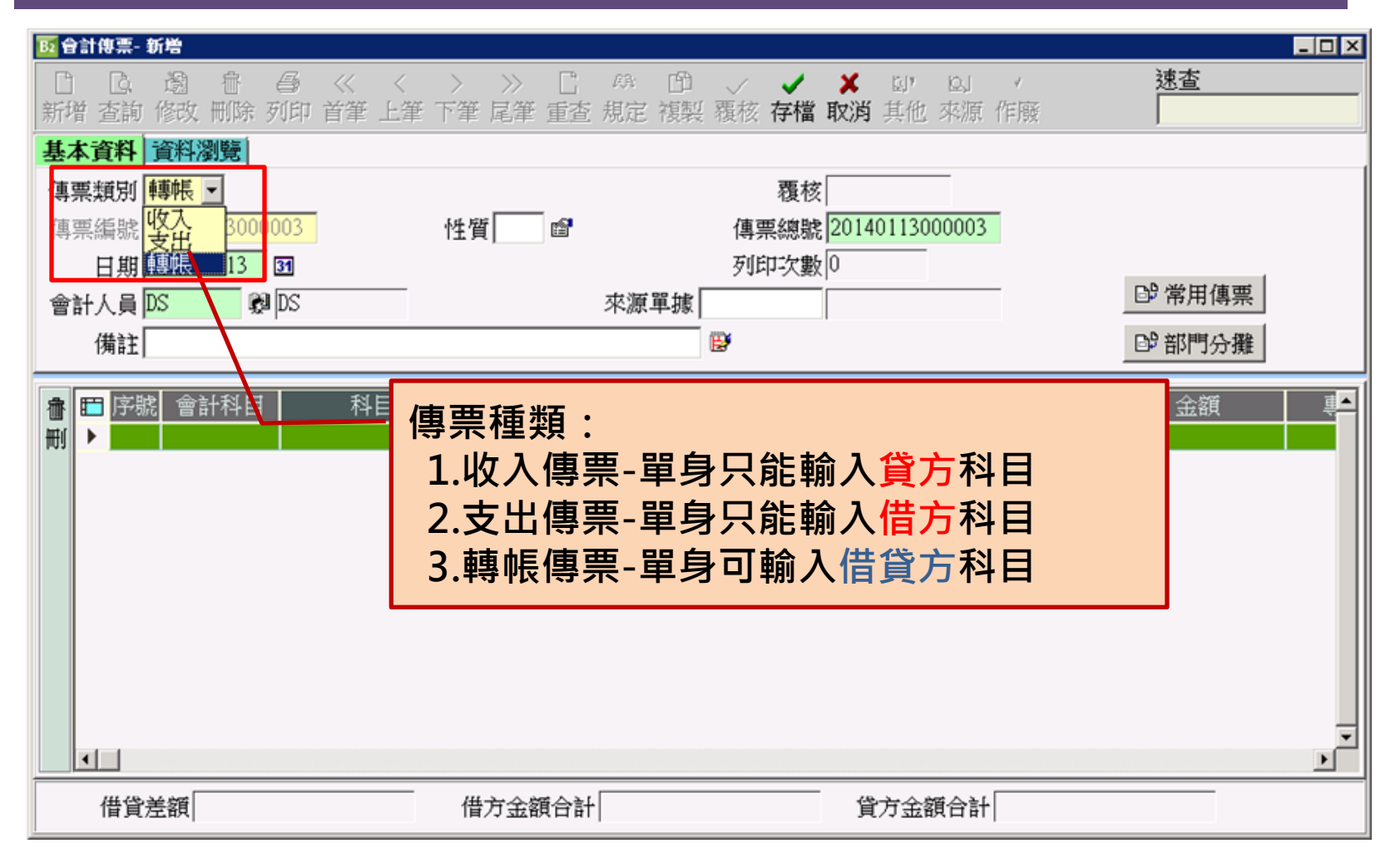

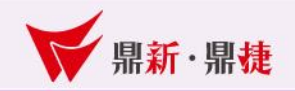

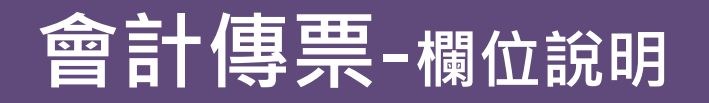

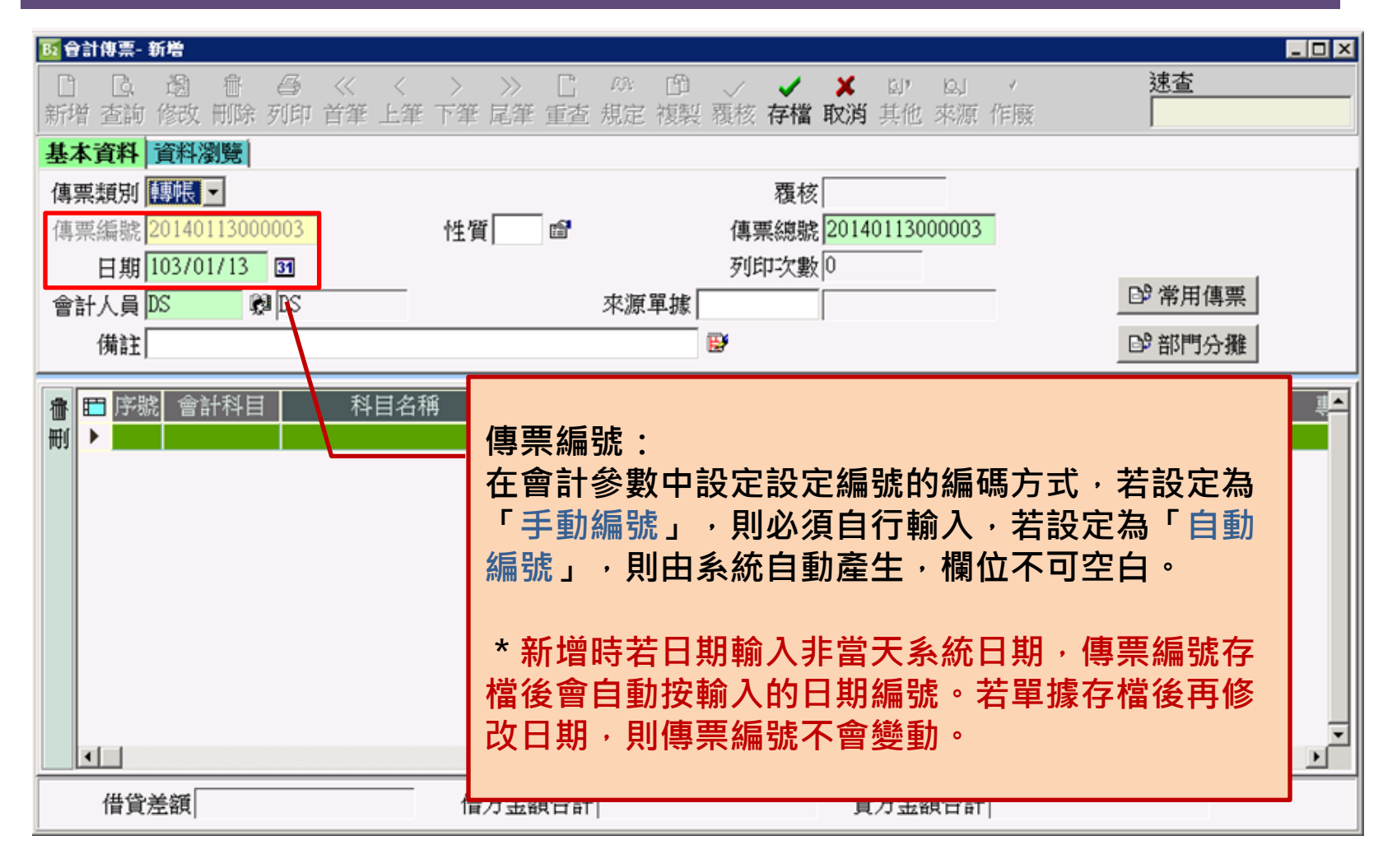

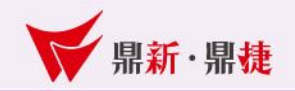

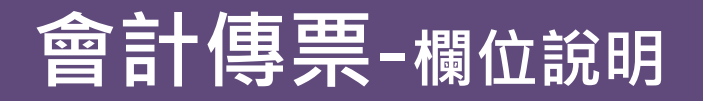

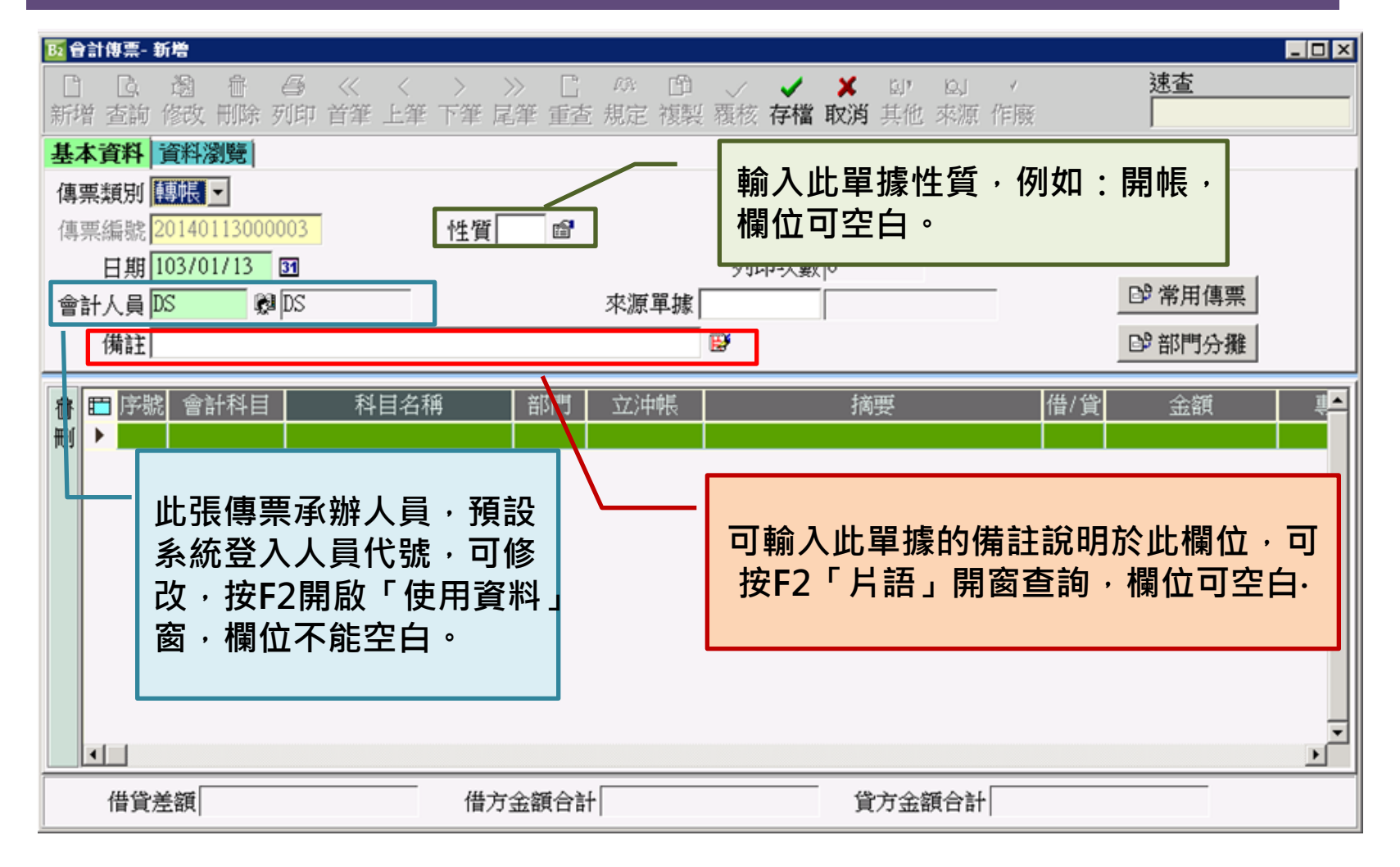

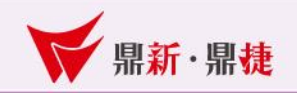

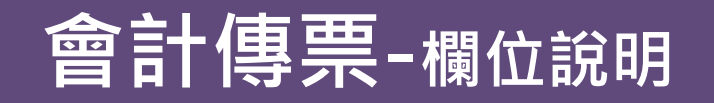

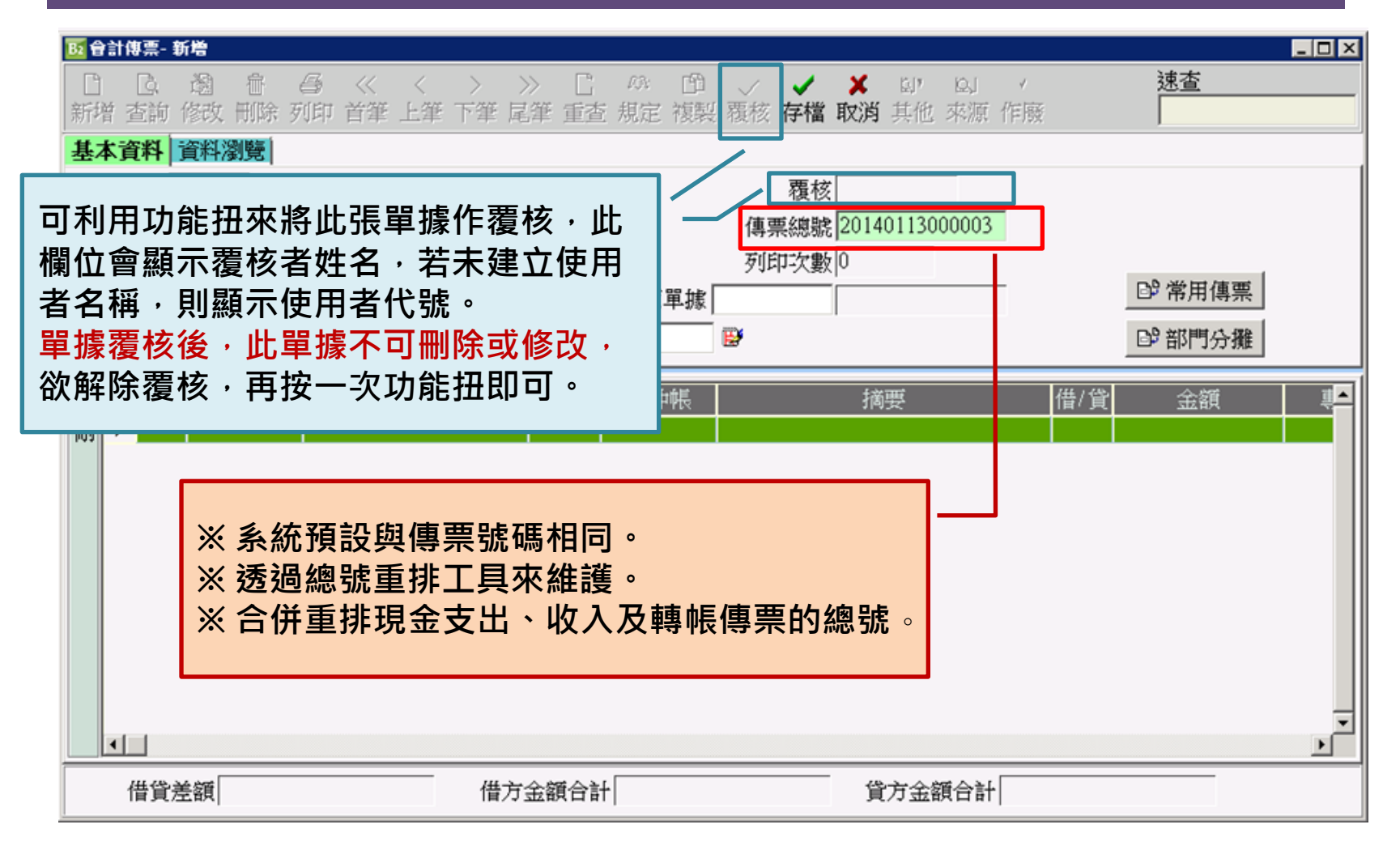

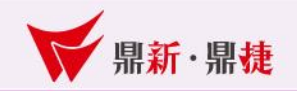

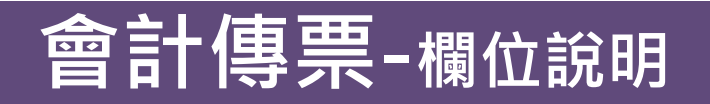

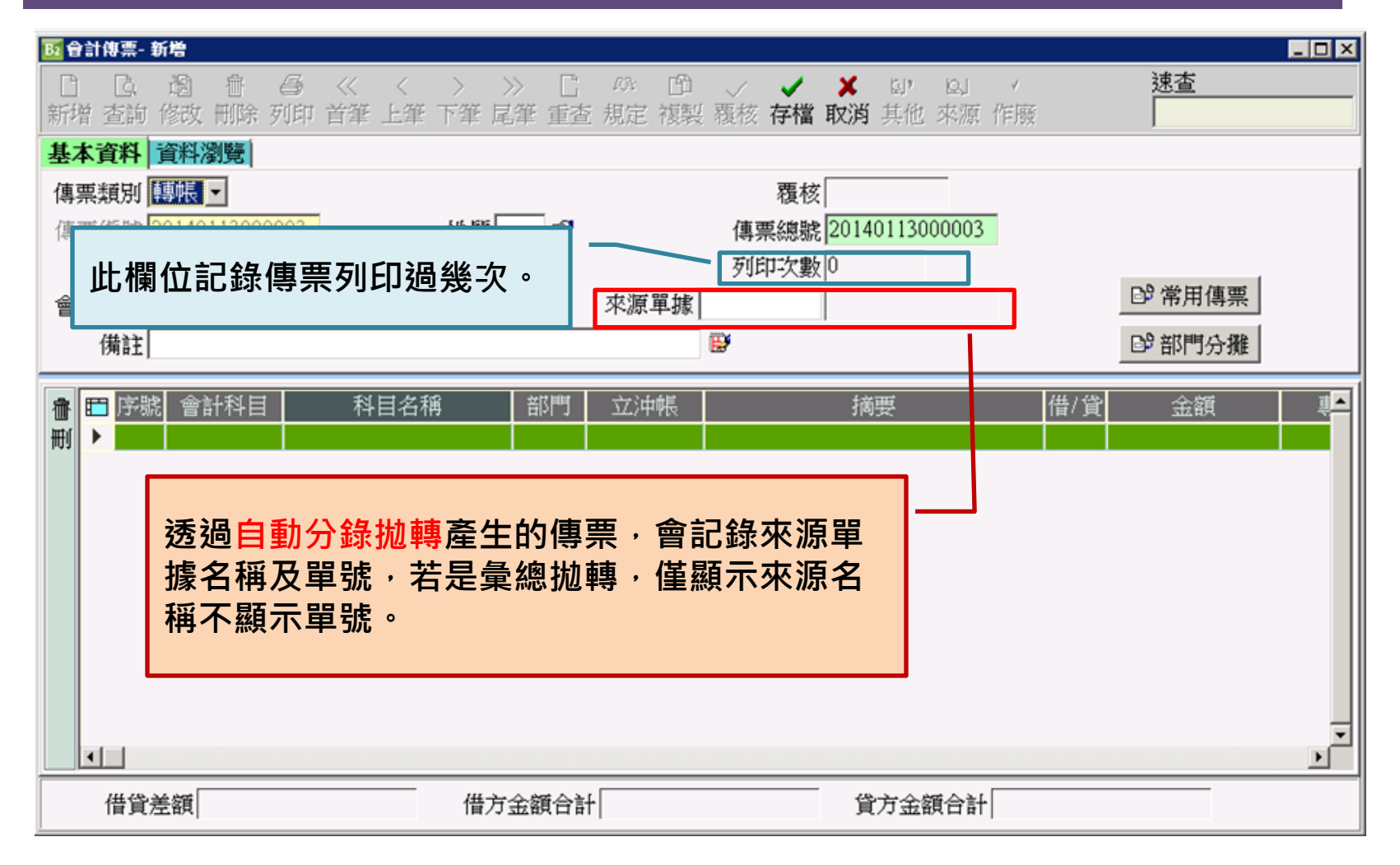

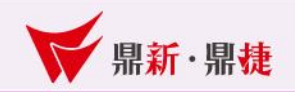

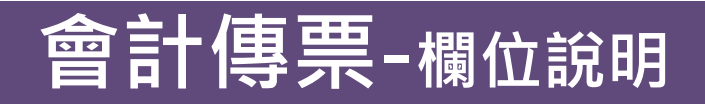

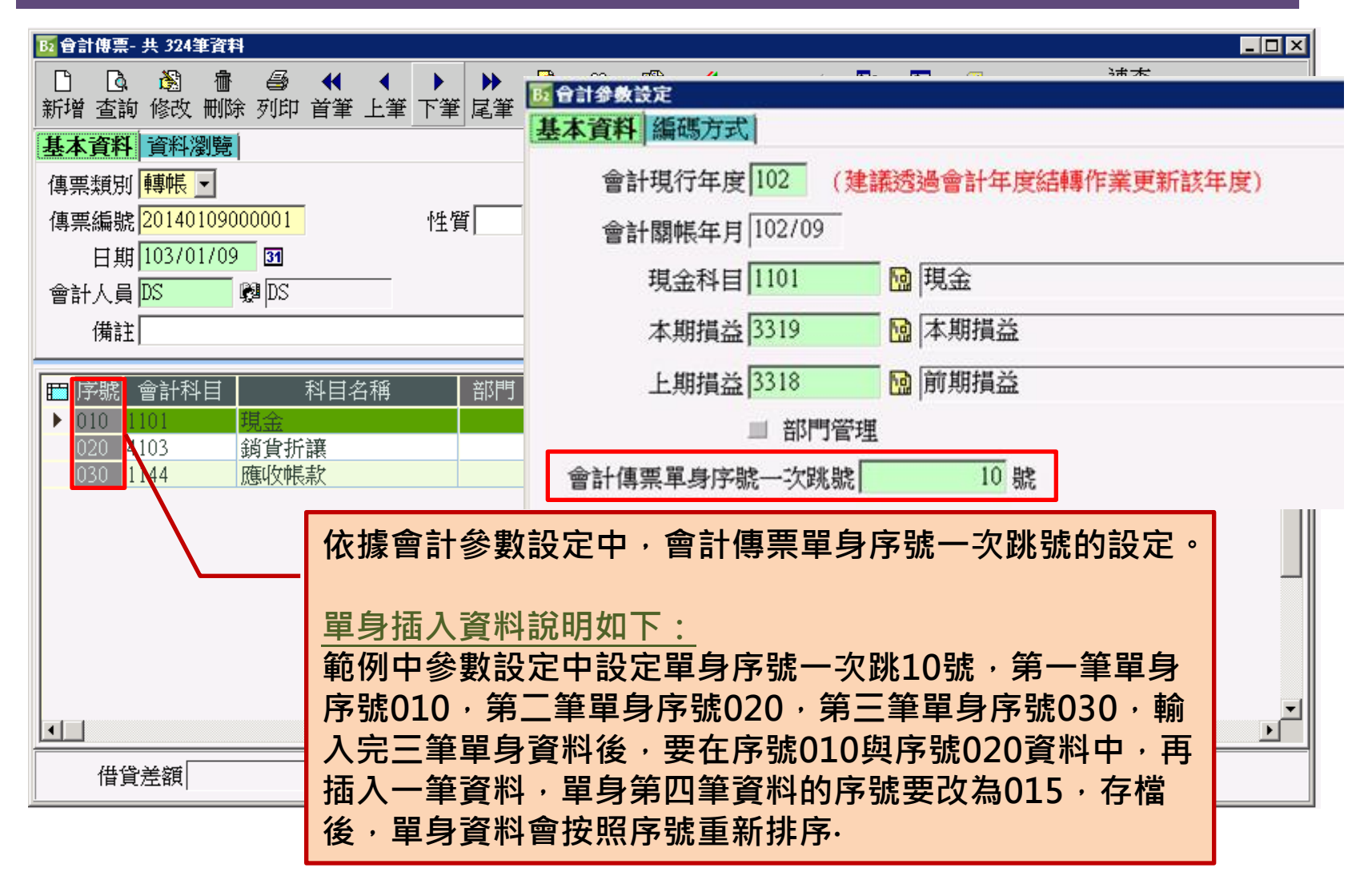

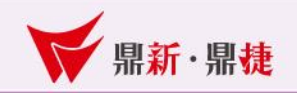

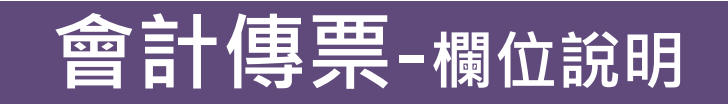

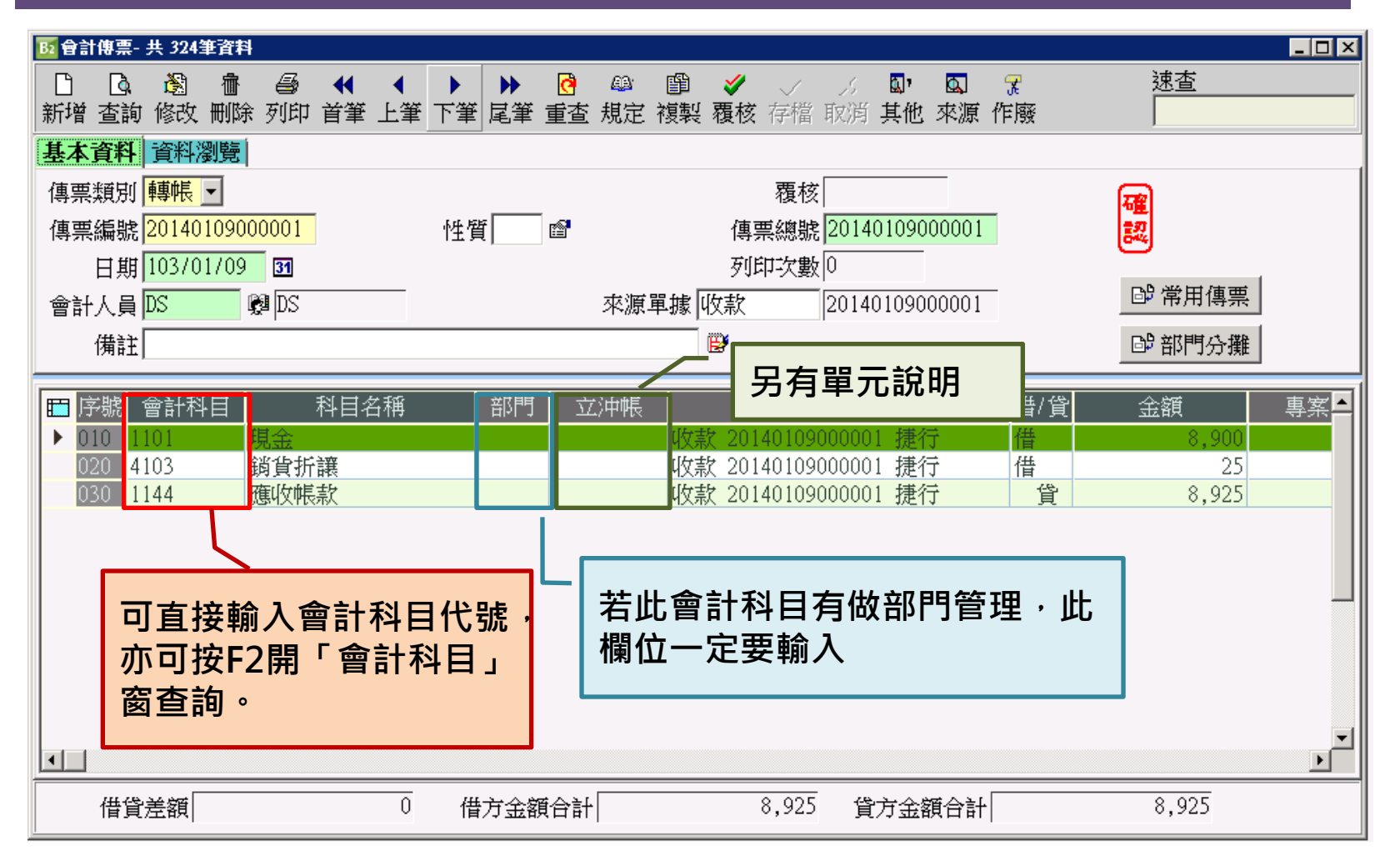

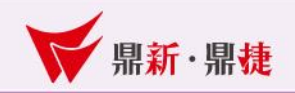

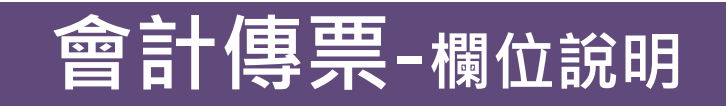

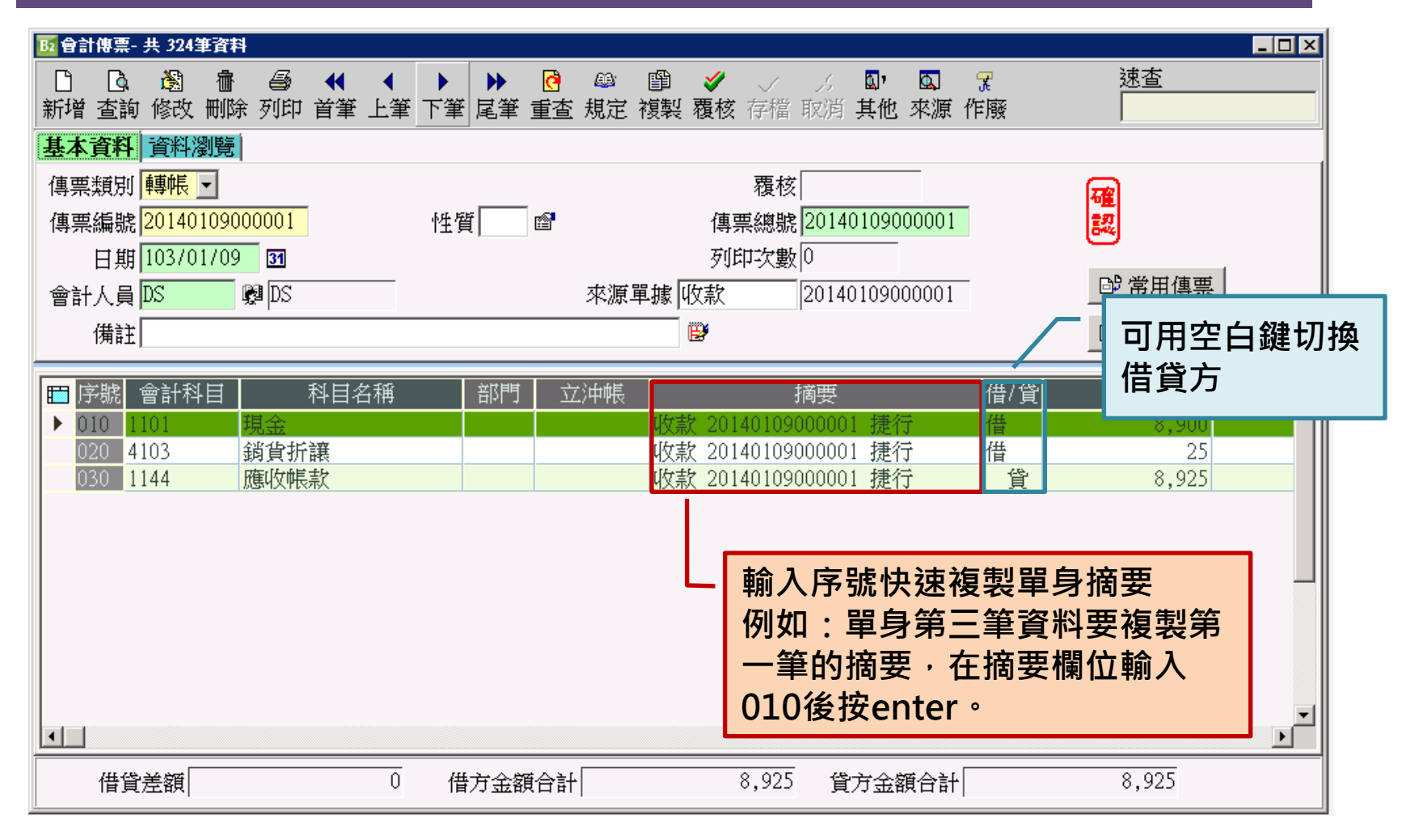

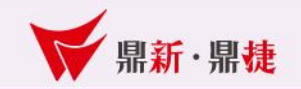

## Q & A

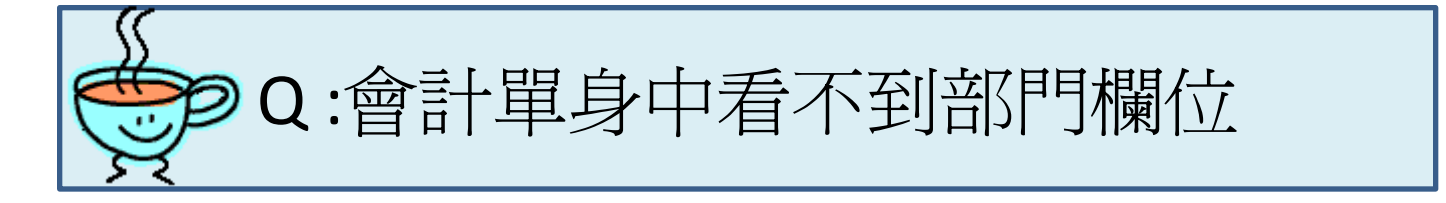

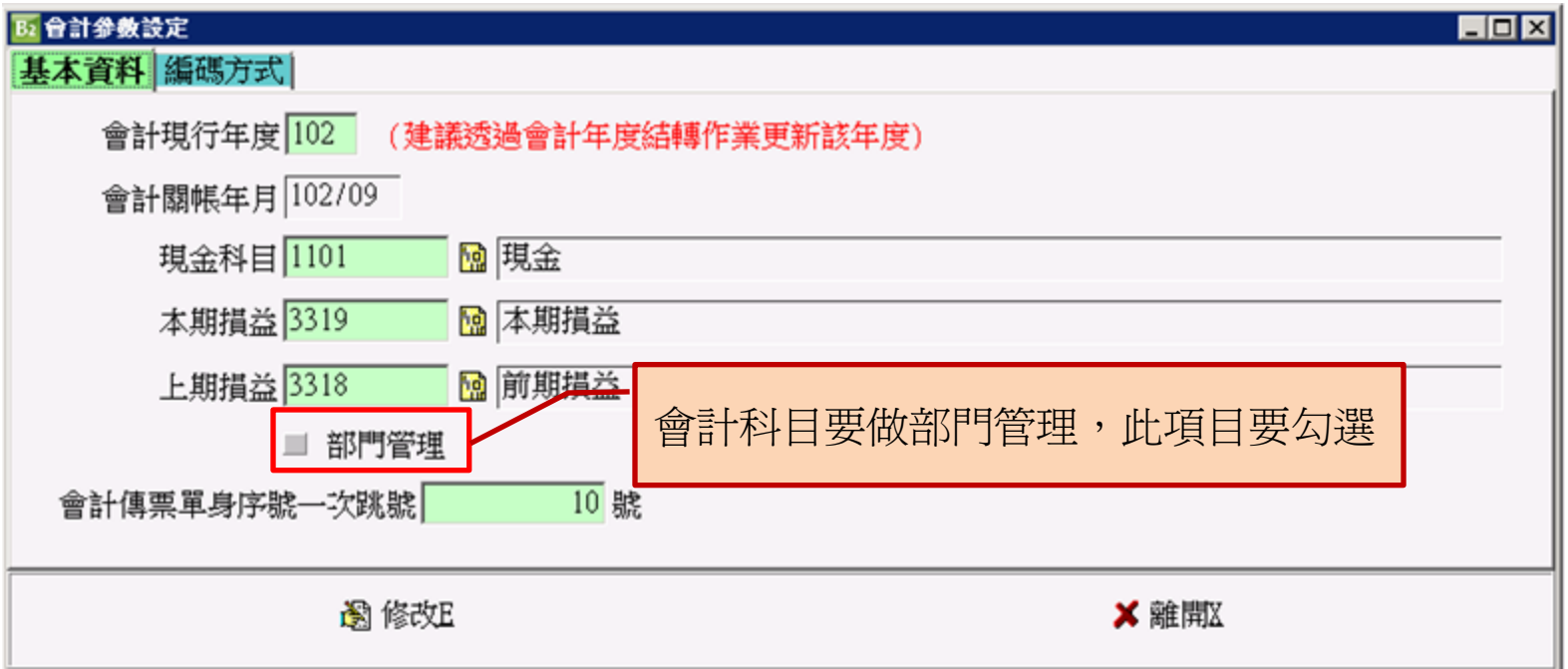

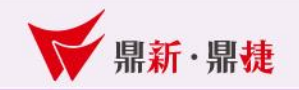

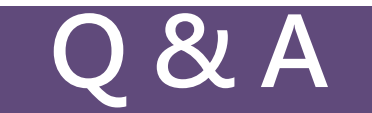

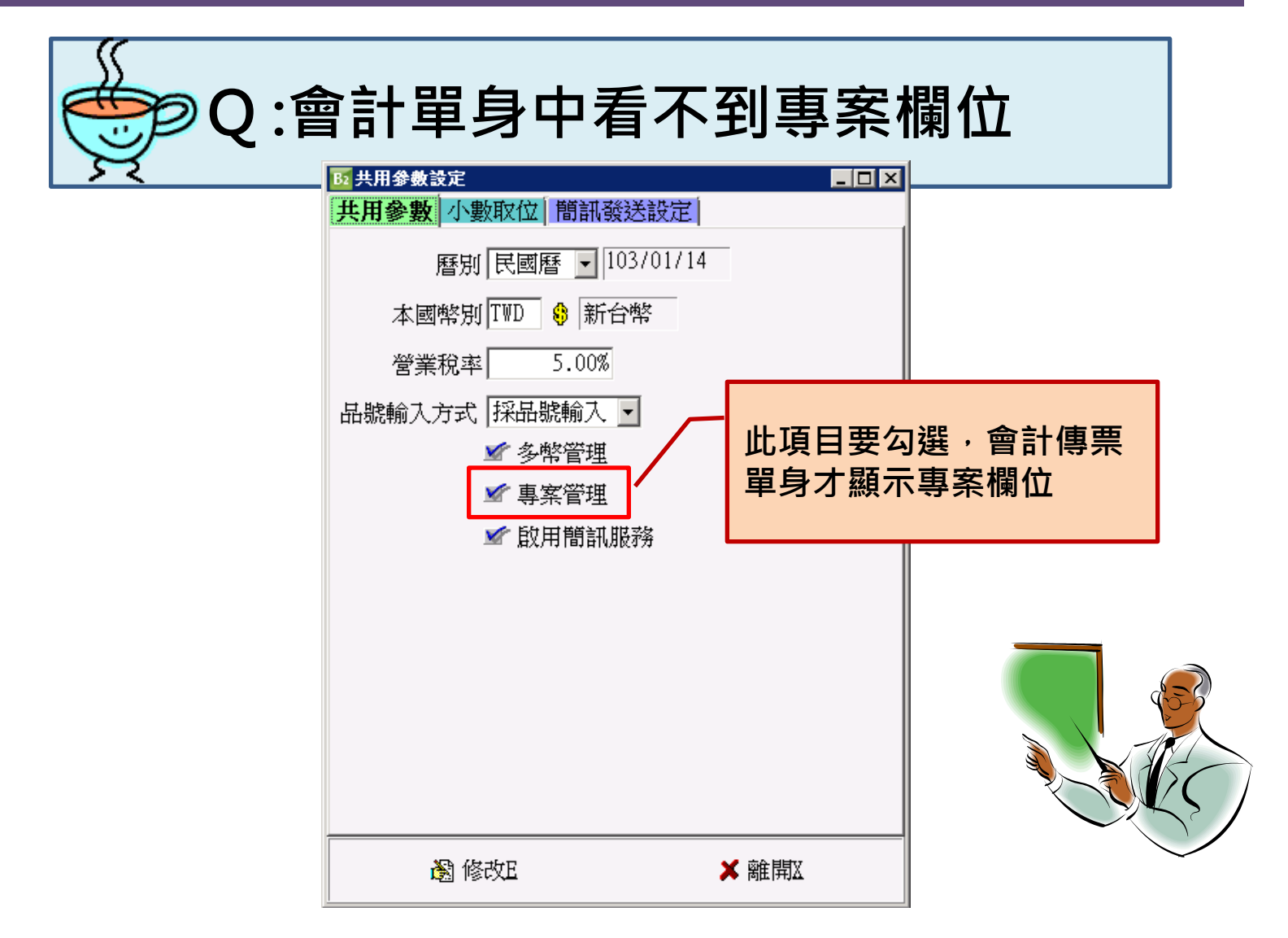

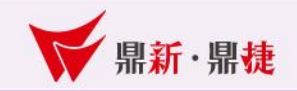

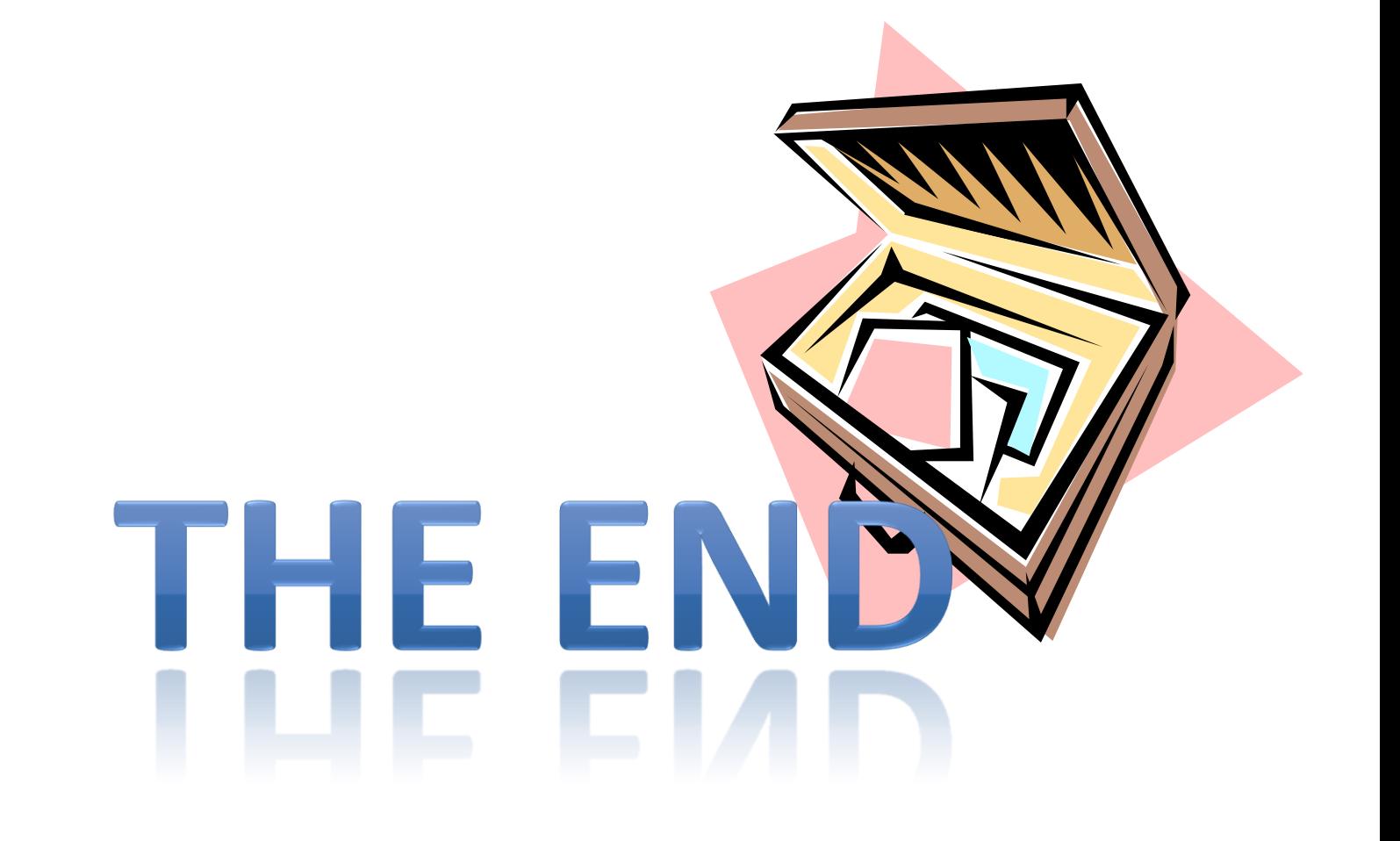